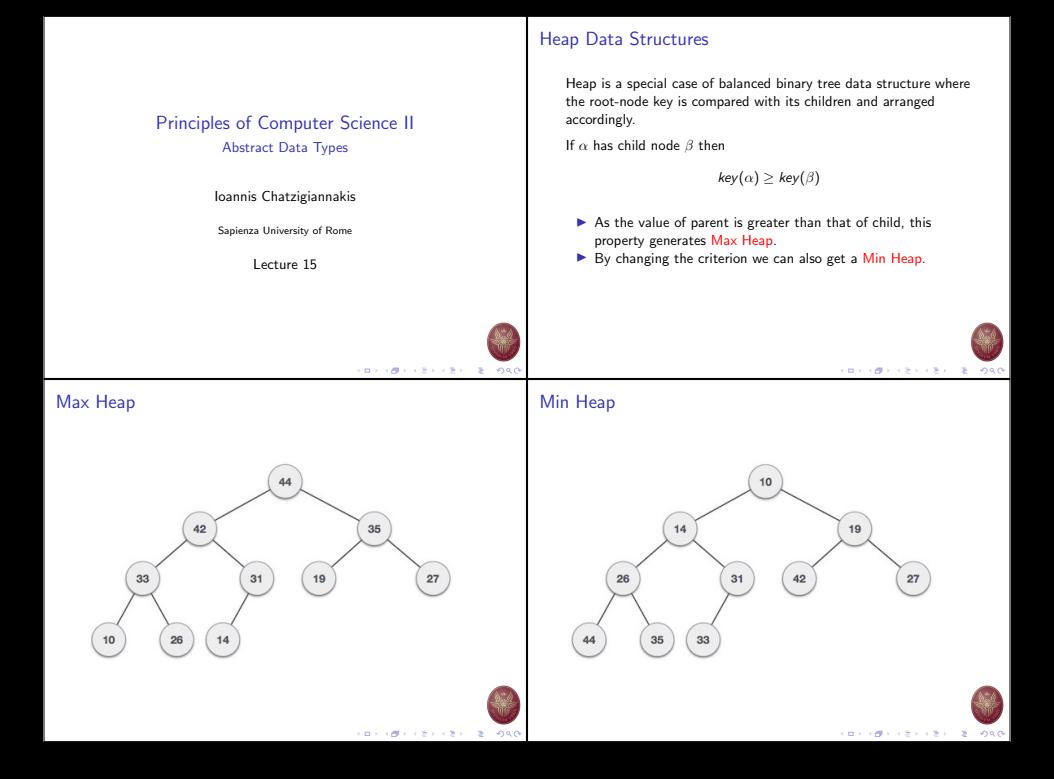

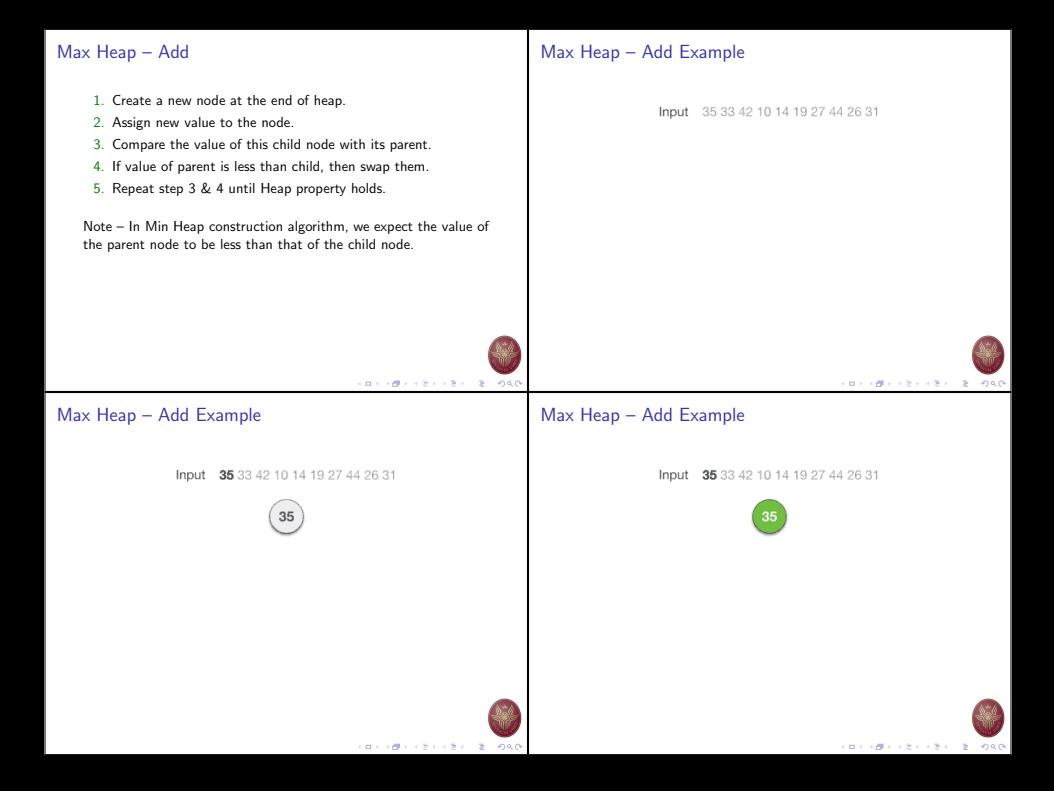

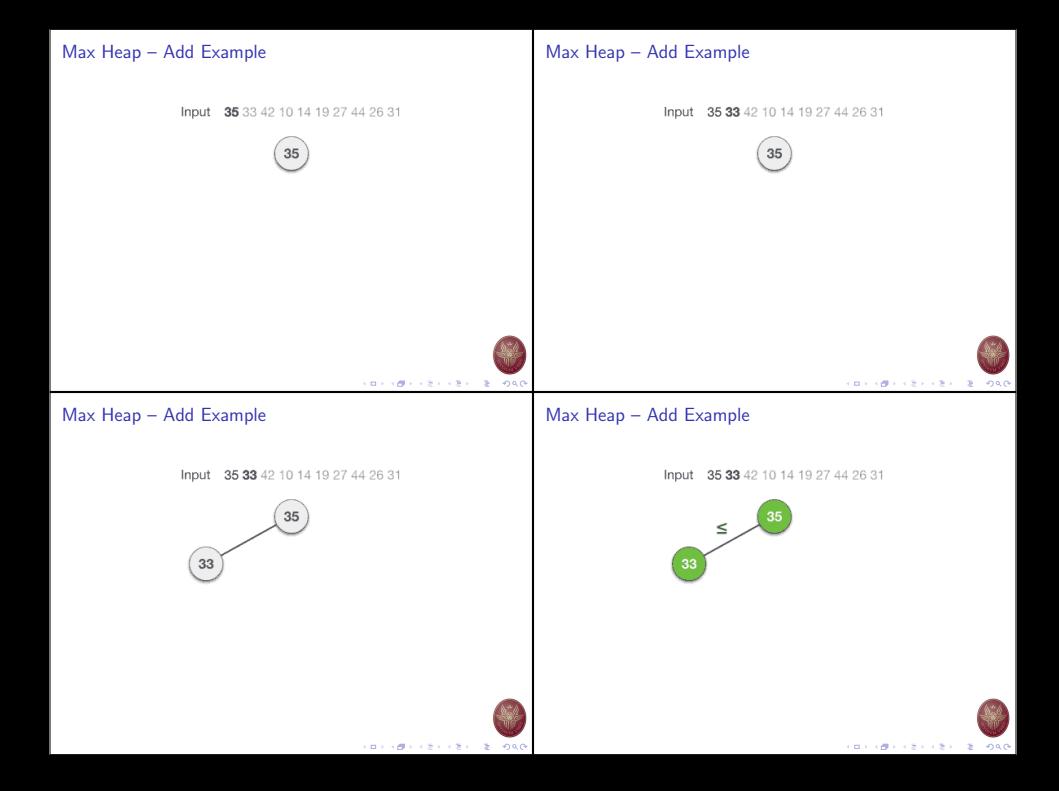

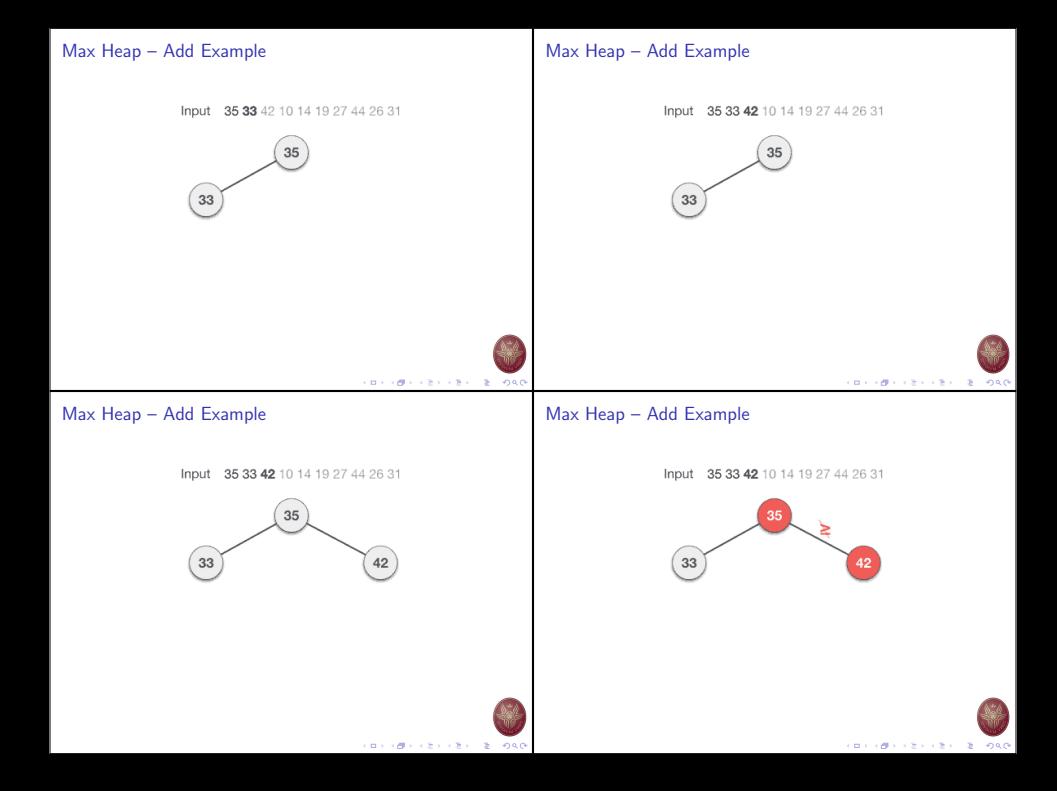

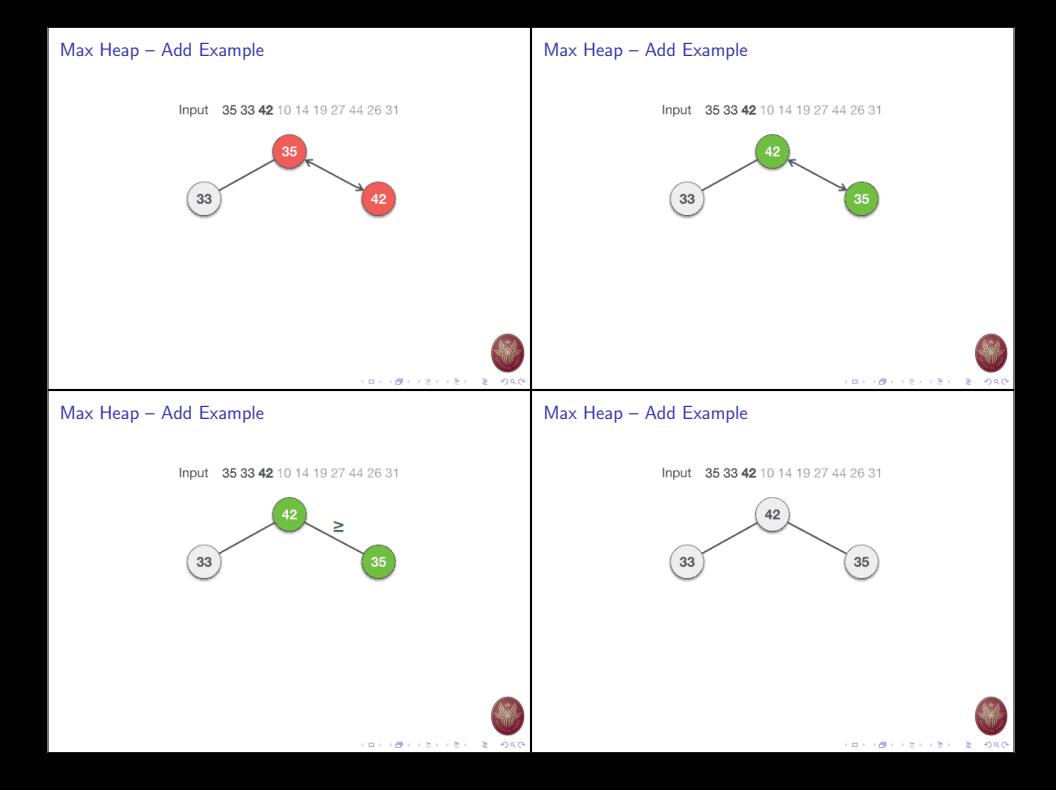

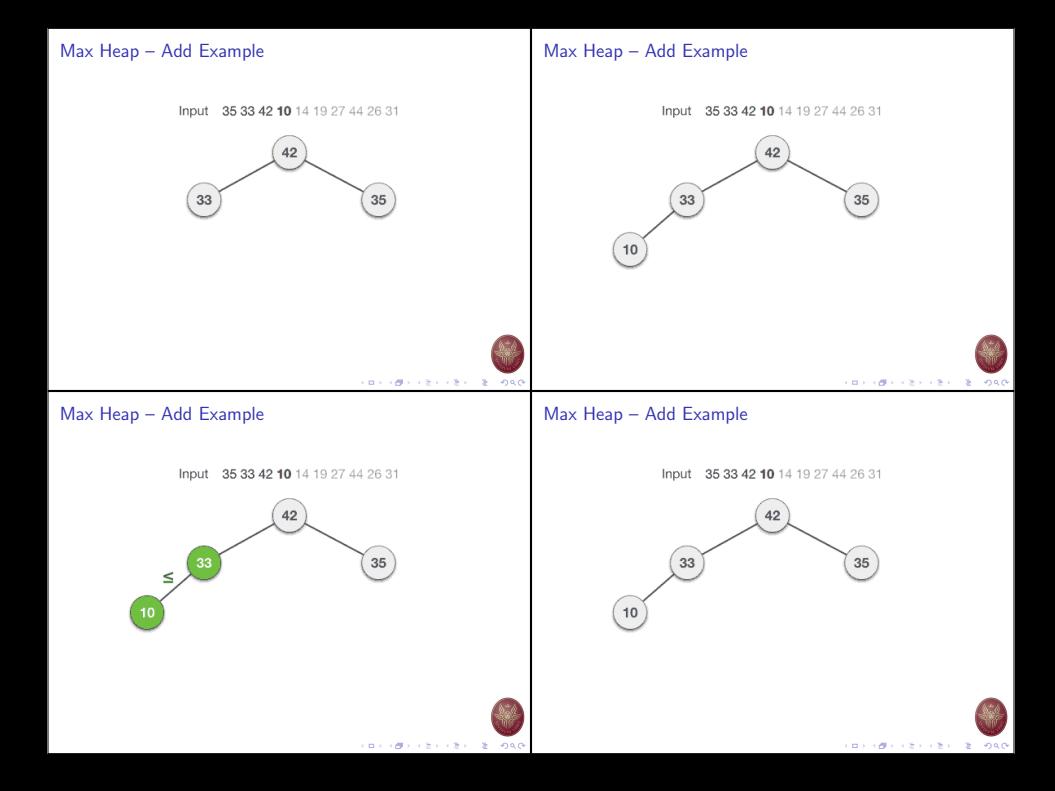

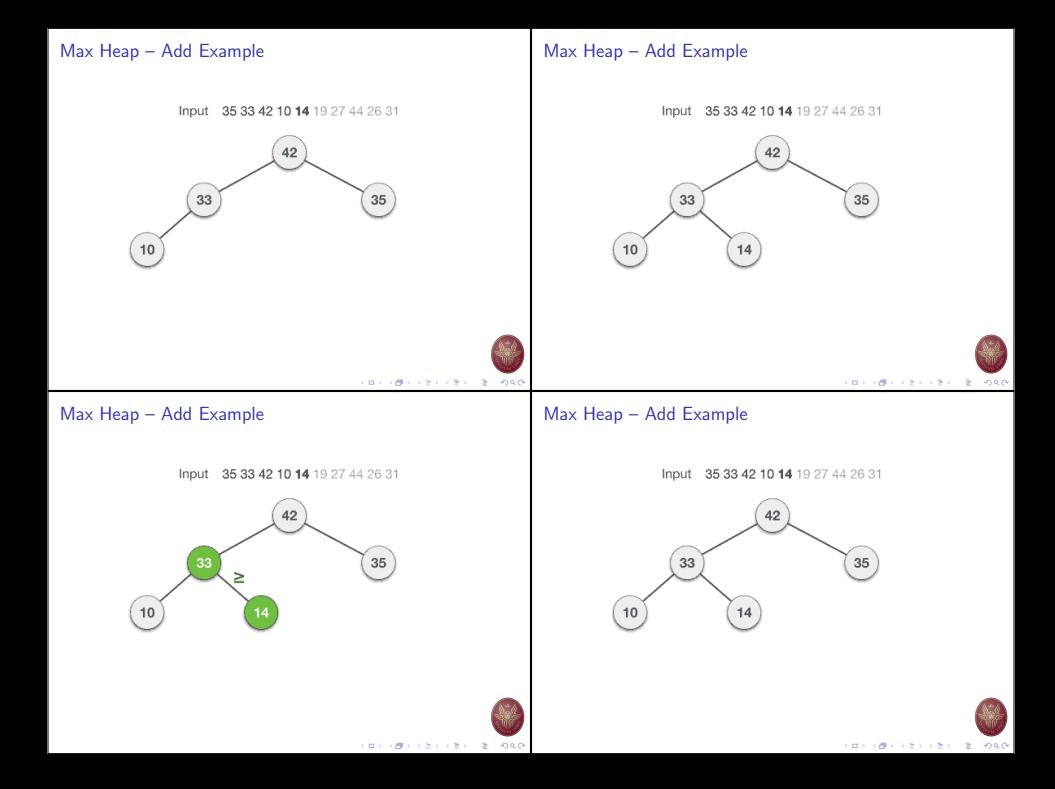

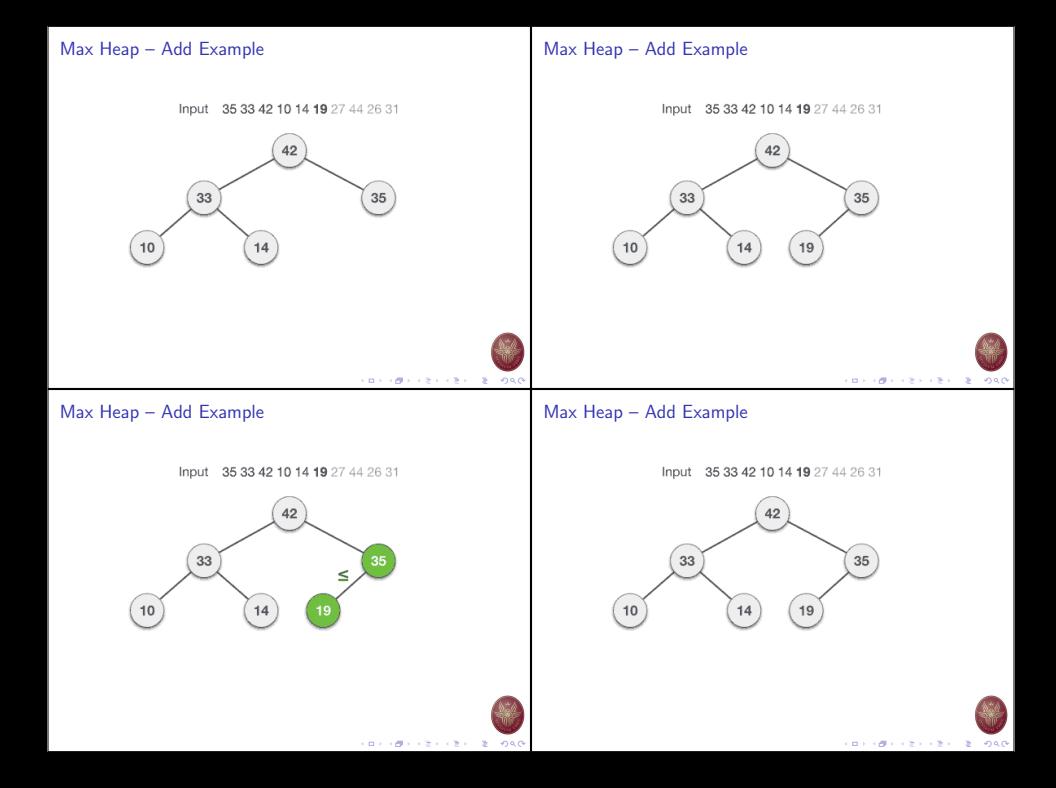

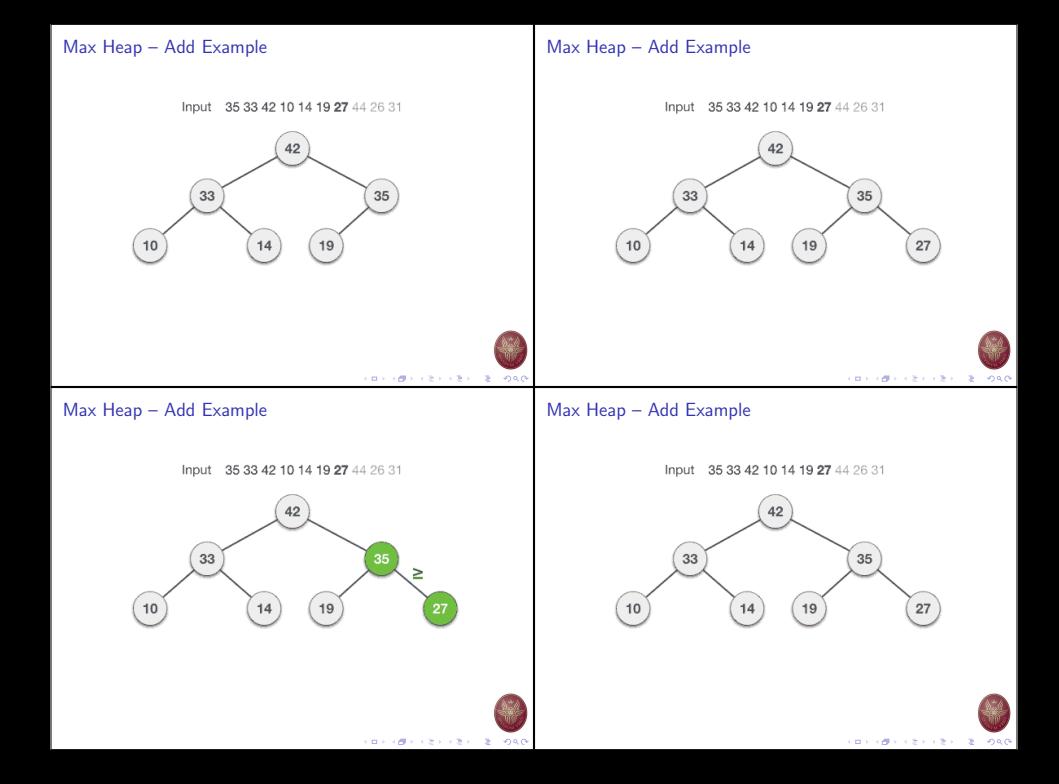

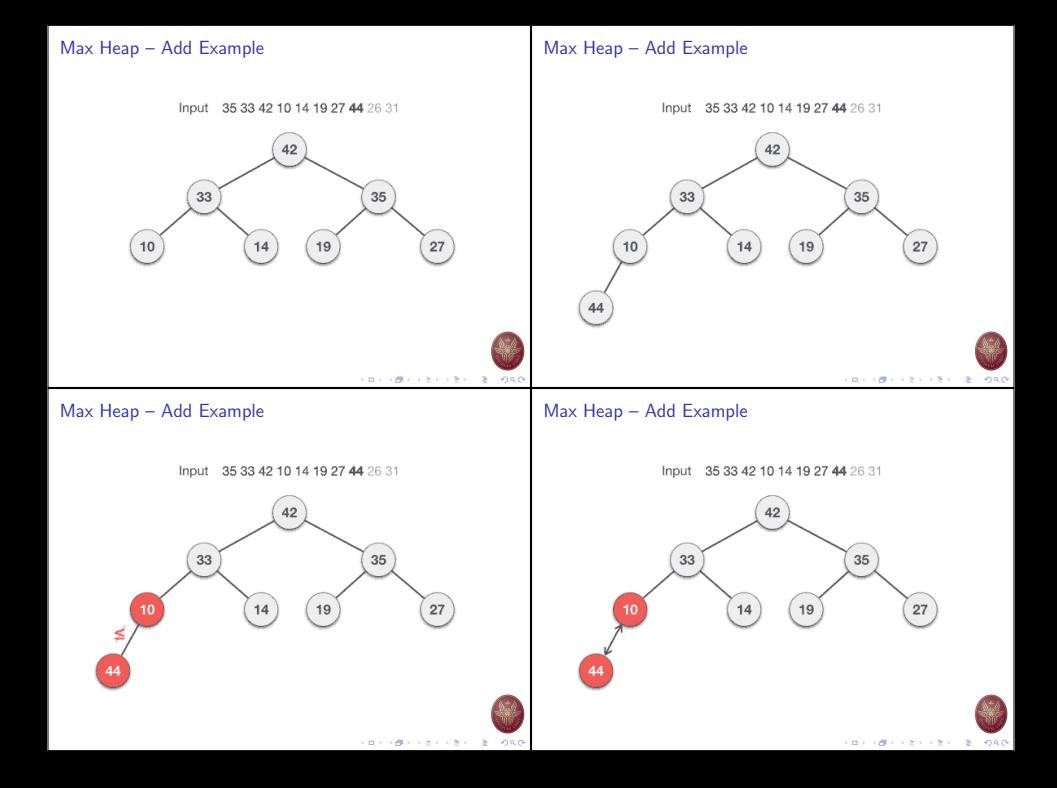

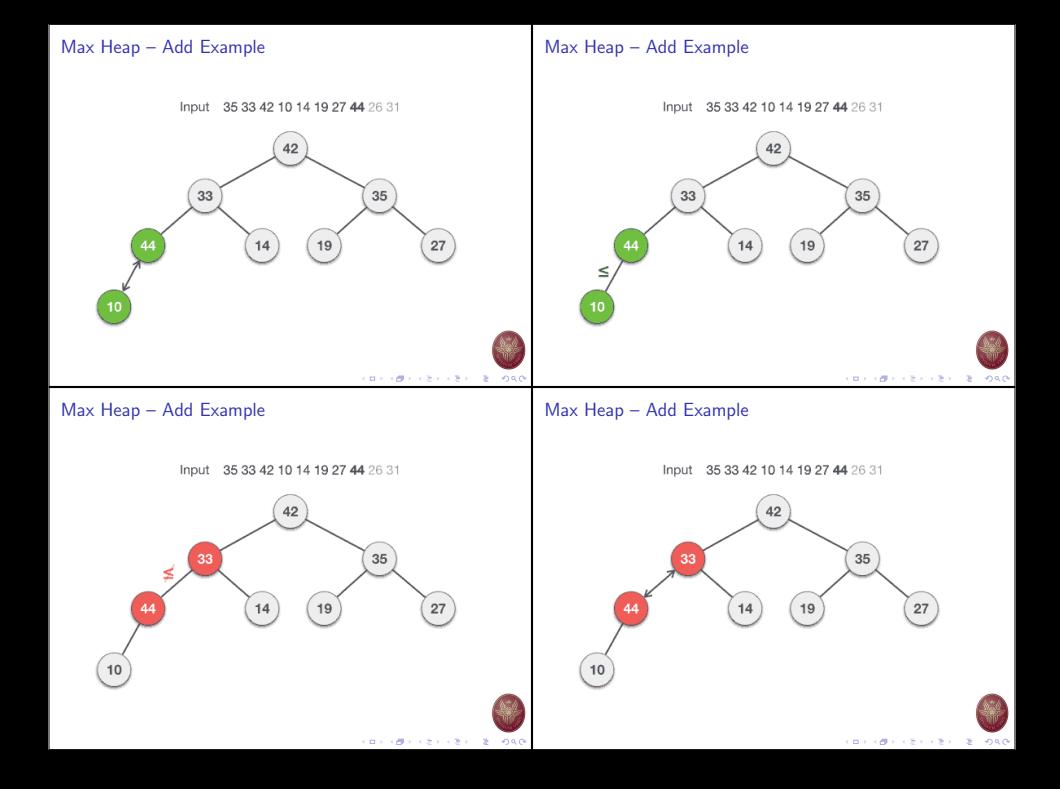

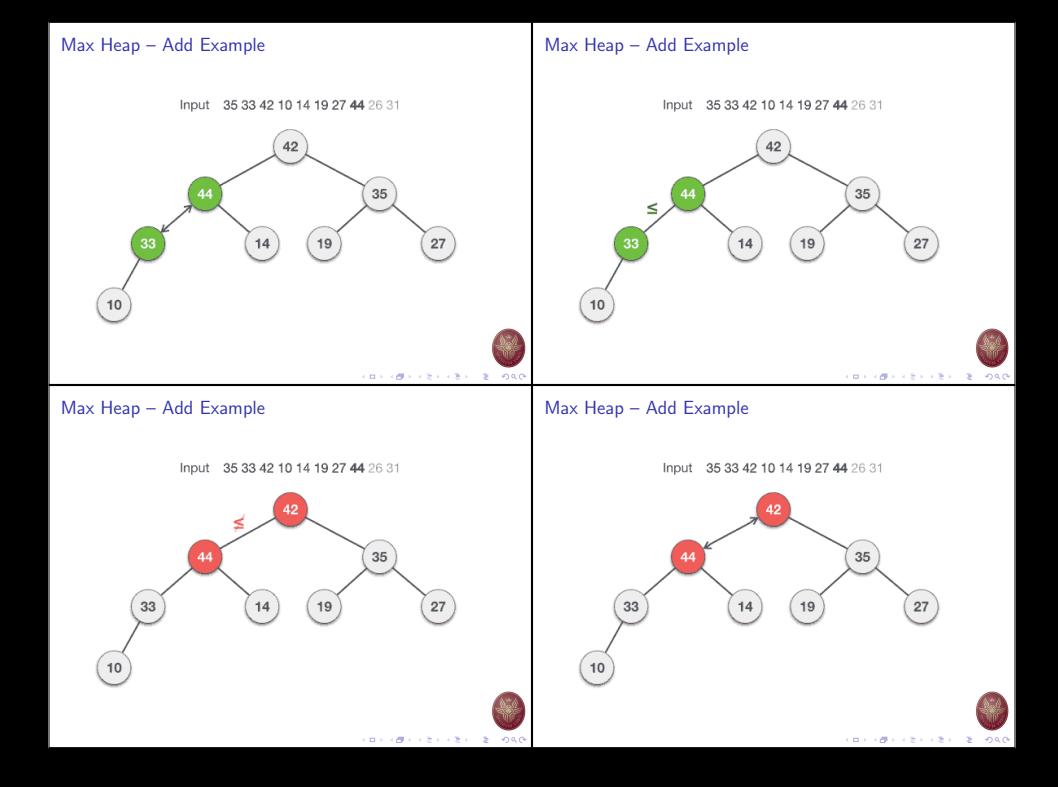

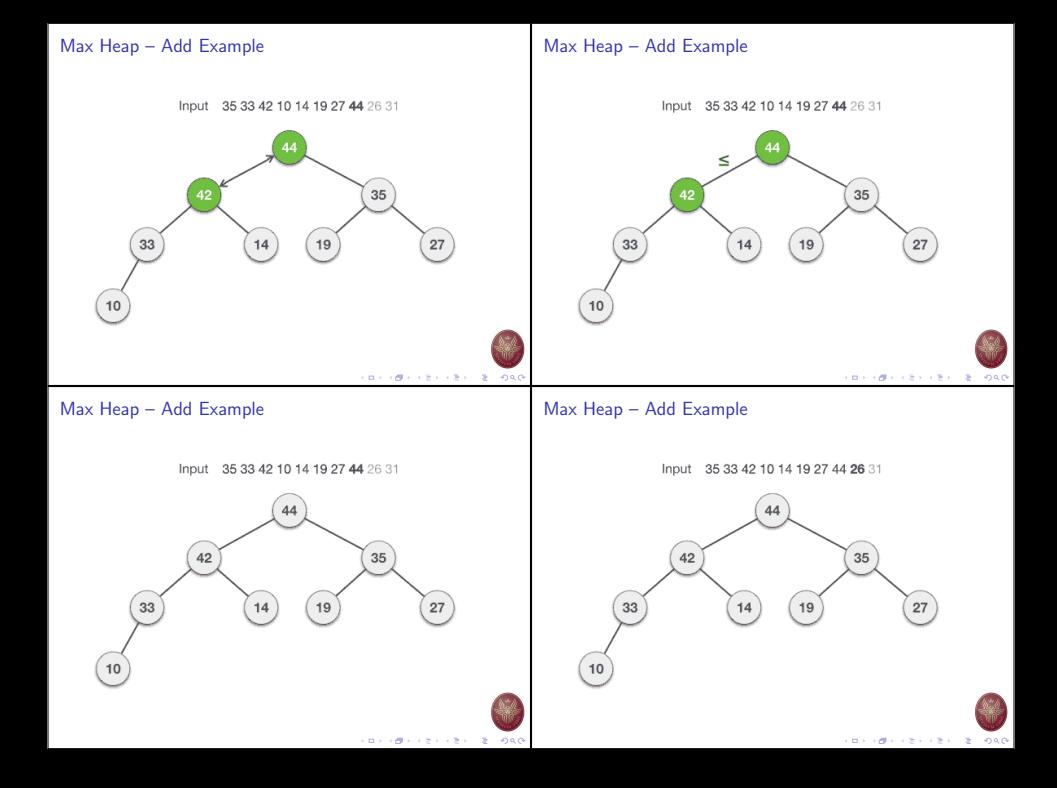

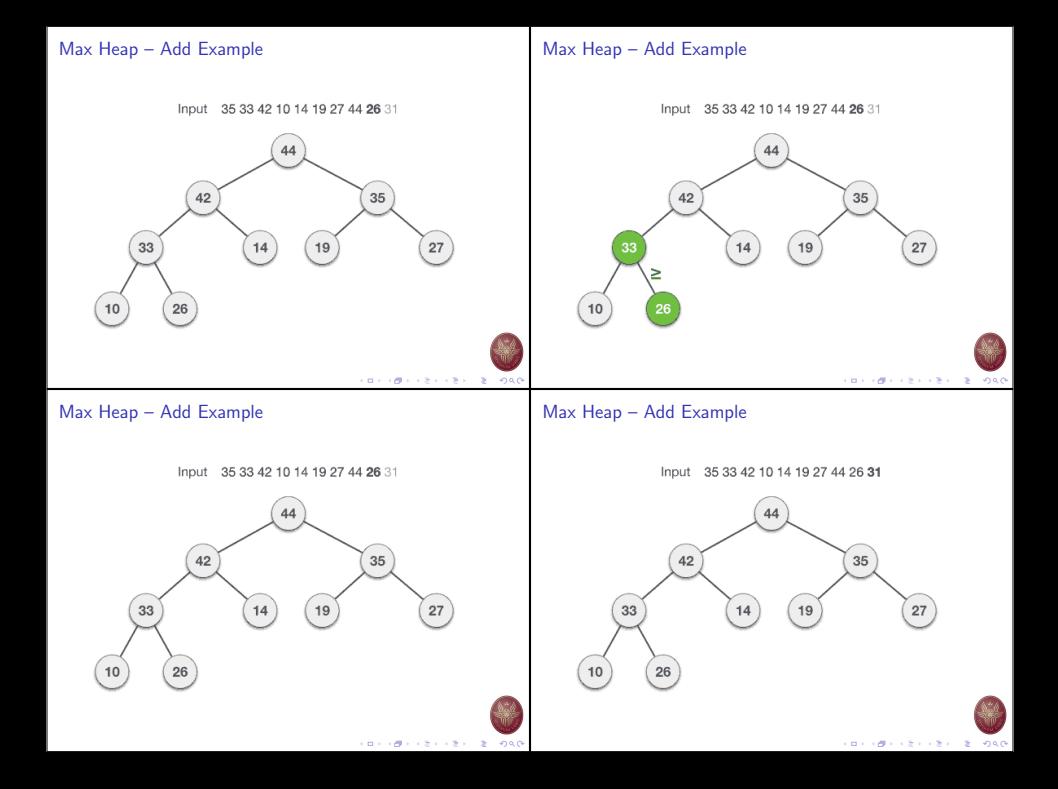

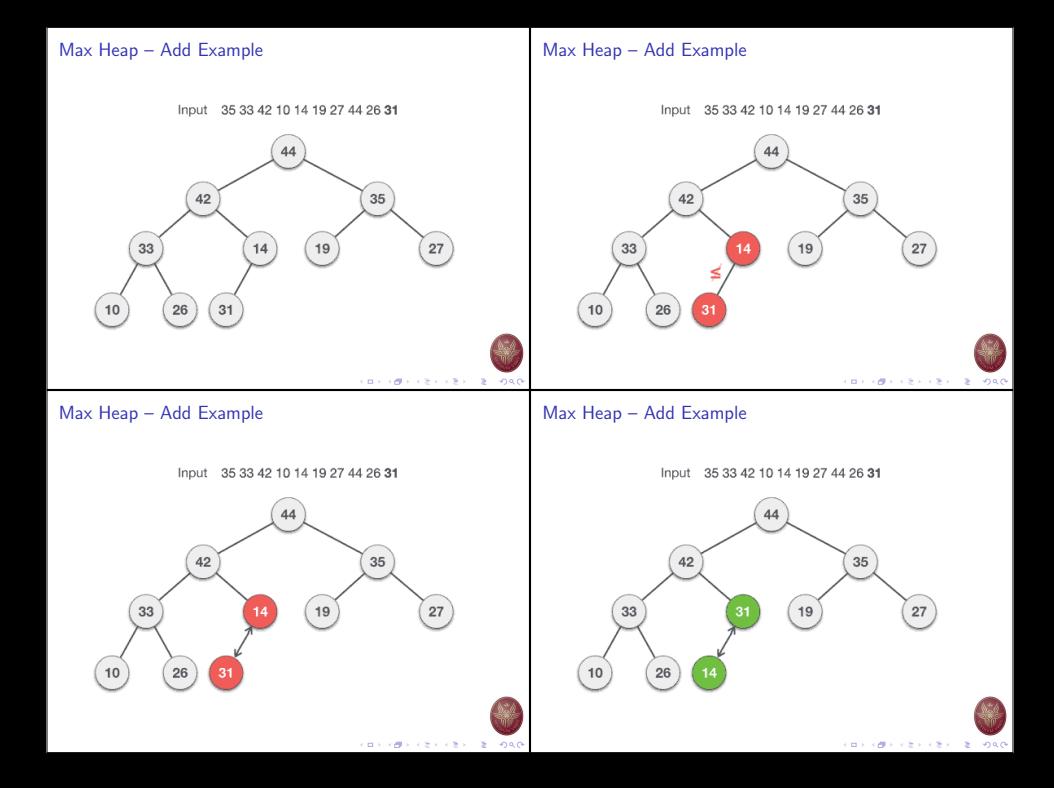

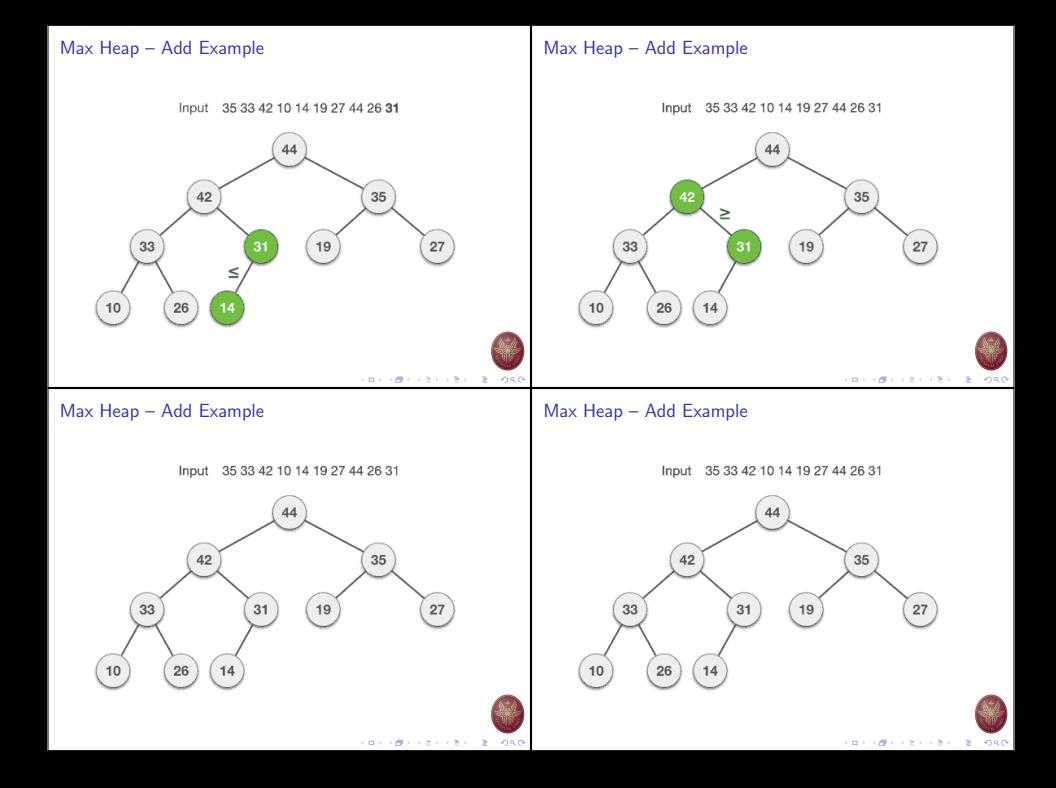

## Max Heap – Add Example Max Heap – Deletion

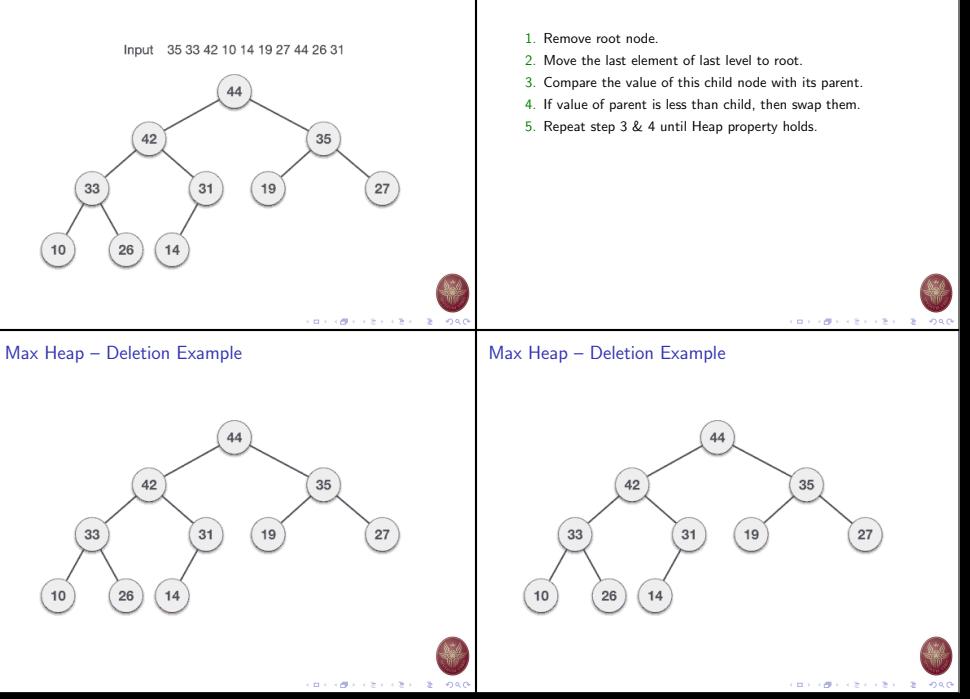

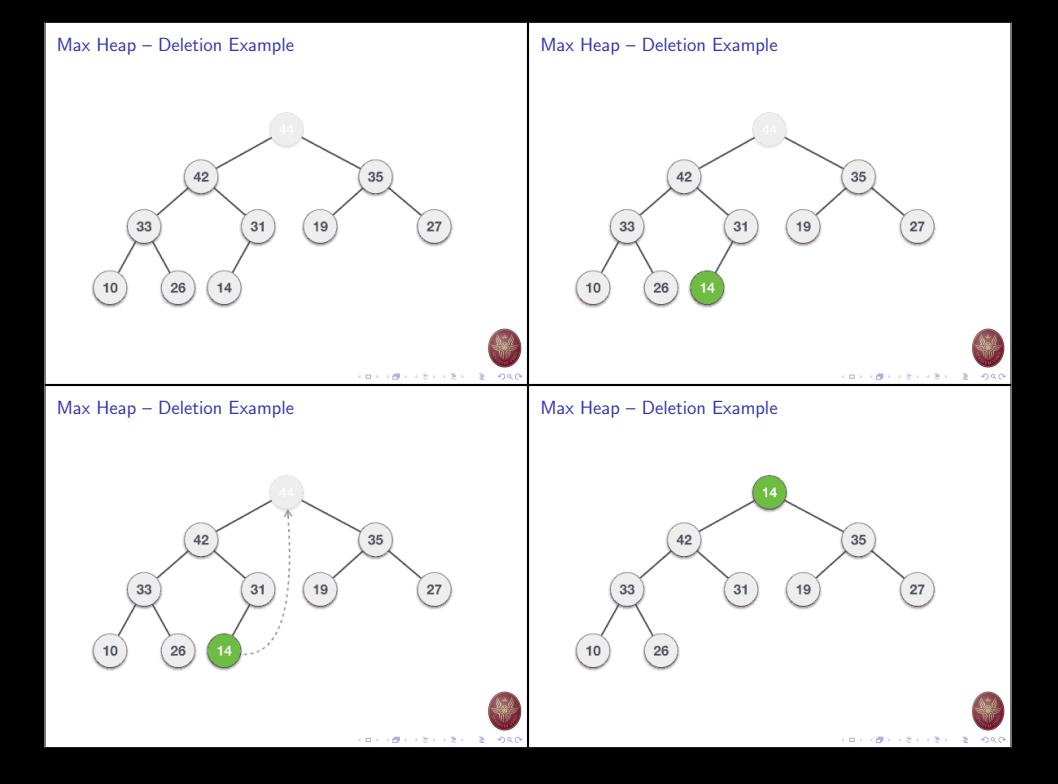

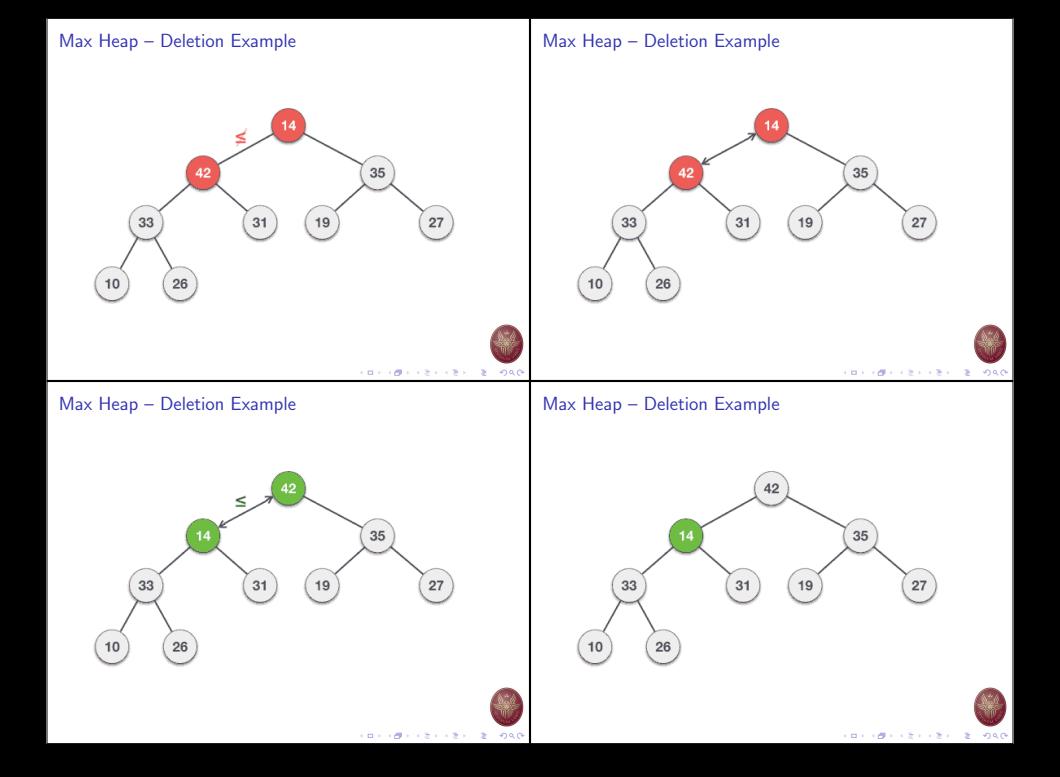

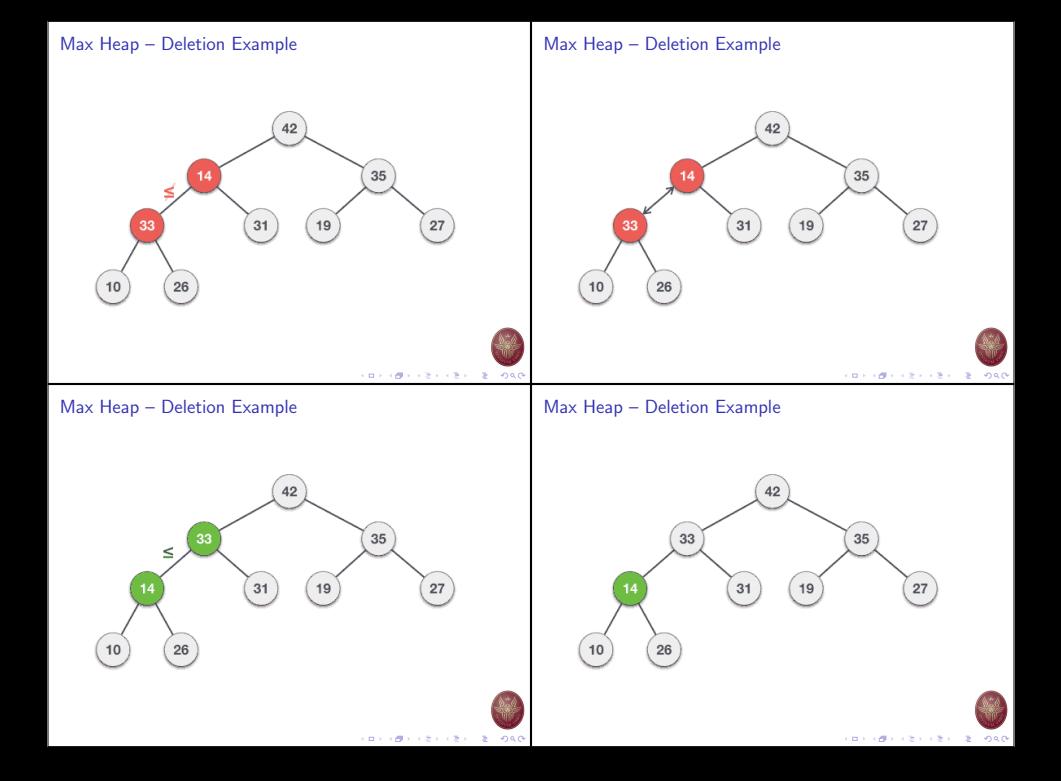

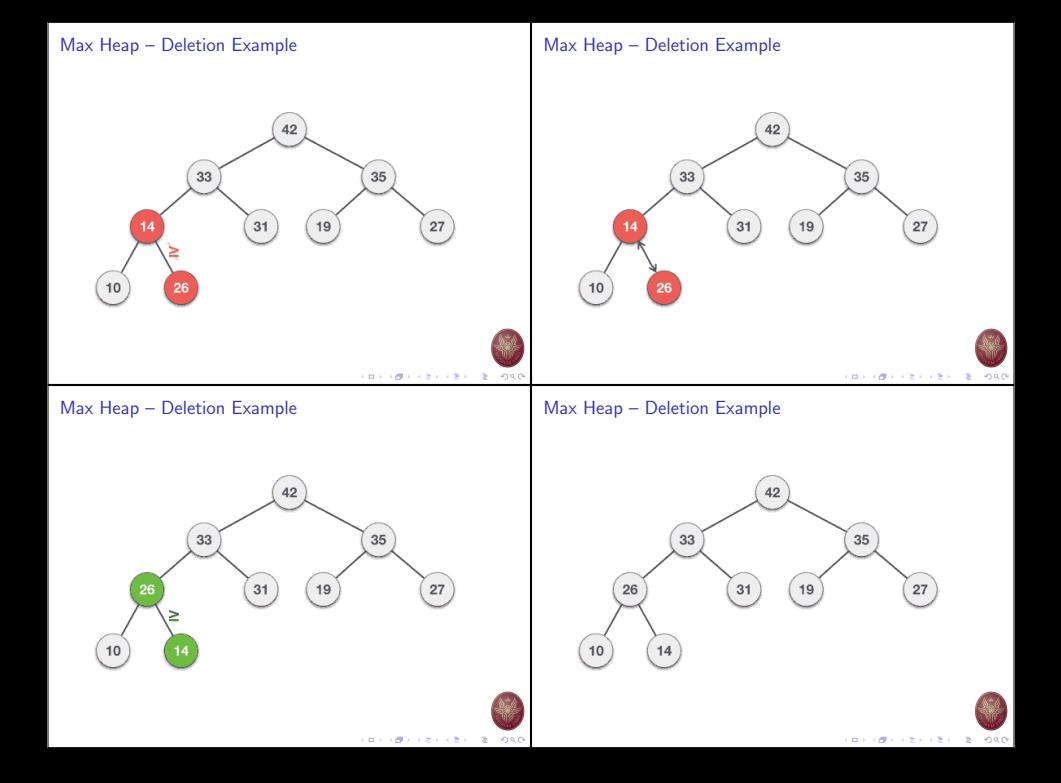

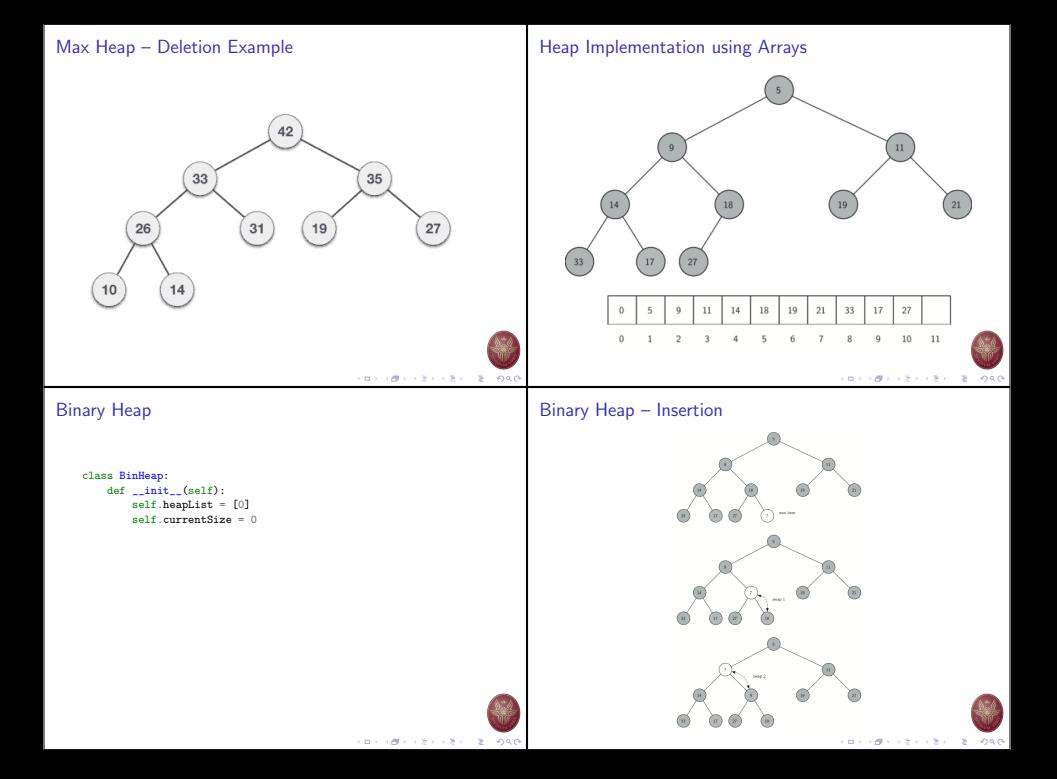

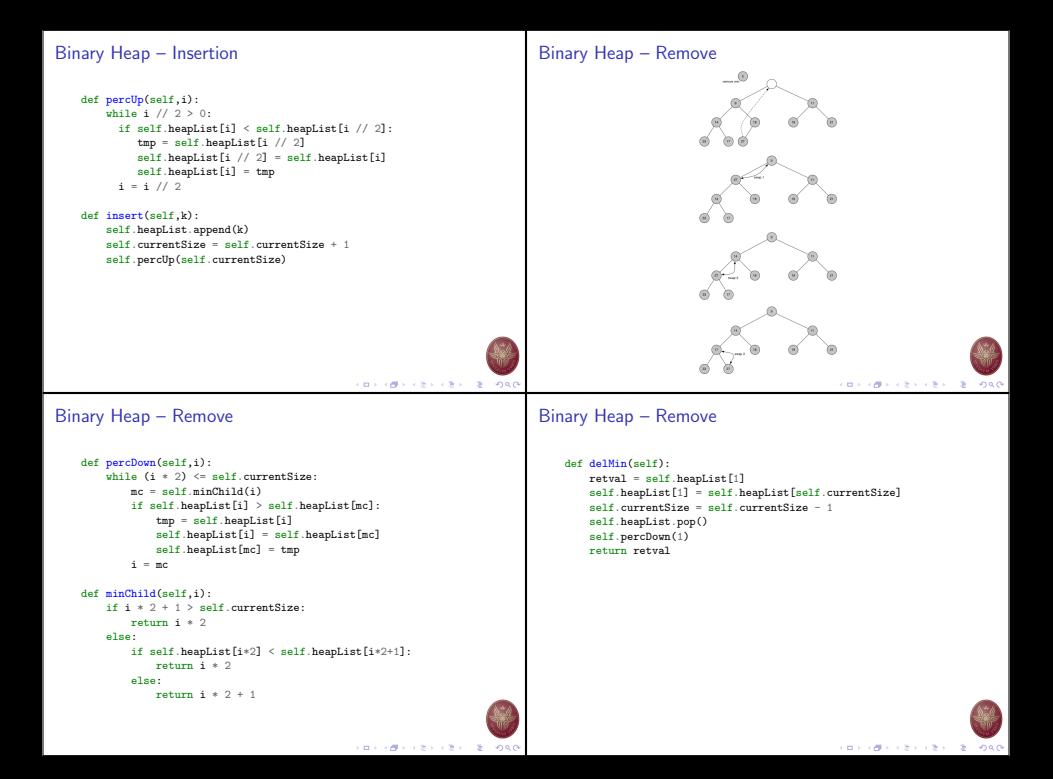

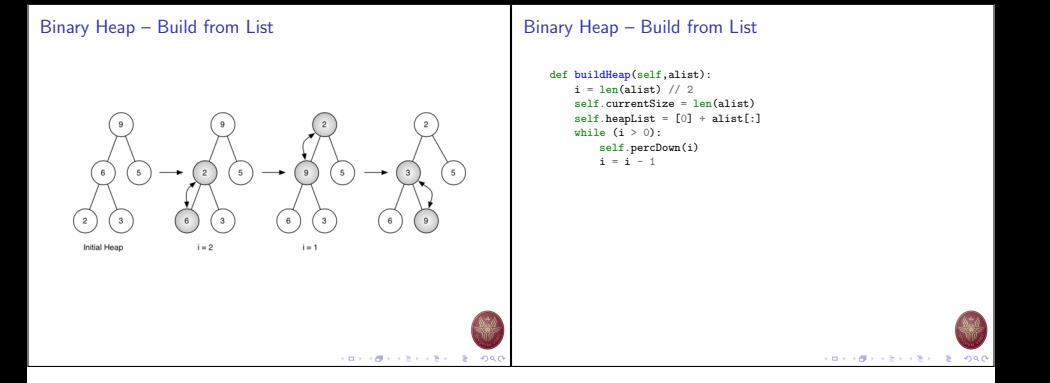